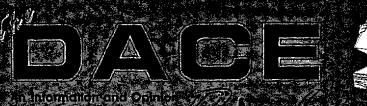

ស្រាស្រីក្រស់ស្រីក្រស់ប្រទេស « សេល្បីការប្រែស្រីស្រីស្រី

MENTERNETICAL STATE OF THE PROPERTY OF THE PARTY OF THE PARTY OF THE P

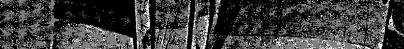

### ILLE MINURES

- B Theis Whies Language Sanga, 1
- 9 Processor Pilical Piline A new Wantingerafine
- N Livello CD Healer 2.0 tom us an culais -

### DEPARTMENTS

- 1). Ediotici
- by Raid A. Calan 7 - The Presidents Page
- ් මෙනේ පු ලෝකෙ වි මෙනේ පුරුණුවෙන්
- ale 3 Med 11640 8 -
- are and wind at a second and an
- What's Nake..?!
- 17 DACE Dage

### Leditorial News Review Fiction Opinion

### <u>Editor</u> Daniel A. Galant

### Columnists

Daniel A. Galant Larry Mangum

The **DAGE** Desktop is the official newsletter of the Diablo valley Atari Computer Enthusiasts. Permission to reprint material contained herein (excluding artwork) is hereby granted to anyone wishing to use the content so long as the original source and author are given credit.

If you have any feedback, comments, or suggestions, please feel free to contact the editor or any of the officers listed herein.

association of Atari computer owners formed to further expand the potential of the Atari lines by exchanging information and mutual assistance.

**DAGE** is a non-profit organization and not affiliated with Atari Corporation. We support all present and future Atari computers.

Membership is \$30/per year and entitles you to receive this newsletter, AtariUset, discounts on raffles, Disks of the Month and participation in the DACE Marque program.

For further information please contact Daniel A. Galant at (510) 229-4422.

### The Editor Speaks

Ah. Spring is here and with it comes brighter days and the freshness of a new dawn. And in keeping with the spirit of Spring and change, let me bring your attention to the simple fact that the office of the Editor has moved. Yes folks, we're in a new house now and loving it.

The new address can be found on the back cover of this newsletter, (the part with your address on it) so I ask that all you folks who exchange newsletters with us to please make note of the change and send future newsletters to this address. Also, my phone number has changed and you'll find the new number in the listing of the officers towards to rear of this newsletter. But for those of you to lazy to go look – here it is anyway:

The Dace Desktop 2834 Rockridge Dr. Pleasant Hill, Ca 94523 (510) 229-4422

I must admit that it's nice actually having a room to put my computer into. I used to operate from a nook in the kitchen which many years ago was where the washer and dryer would have gone. Now I can really spread out! Whether all this new found space helps me get more work done remains to be seen. Still, space is nice and I'm getting used to it very quickly.

I hope that you also have a pleasant Spring and that we all look to the future with a fresh pair of eyes.

Till next issue...

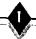

# The President's Page by Daniel A. Galant

elcome to another edition of Daniel speaks out. Every couple of months I get the chance to put onto paper my thoughts and feelings about the world of Atari and where we, as a club, are headed. Sometimes things look pretty bleak, others, the skies are blue. Our current forecast? Mild temperatures with a slight breeze.

This past month has found me getting settled into a new home. You never really know just how much stuff you've collected until you have to move it somewhere else. The fun part is, once you get there you get to arrange it all from scratch. At least for awhile I'll be able to find things and it'll be neat. (I predict about 2-3 weeks.)

Another addition around here has been the aquisition of an Atari Jaguar game machine. Not long ago Tempest 2000 came out for the Jaguar. Years ago when Tempest was found in the arcade, I could be found in front of one of these machines dropping quarter after quarter. Well, I just dropped a bunch of quarters and now you can find me once again in front of a Tempest screen. I must say, some of the changes they've made to this classic game are rather impressive and the all the fun is still there plus more. (A friend of mine did however discover

the old cheat is still in the game and now my 5 year old son can regularly score over 100,000 points. Thanks a lot Chris!) Personally, I don't use it, nor am I going to spill it here, play the game as it's meant to be played!

Of course, having aquired the Jaguar one needs must aquire the other available games as well, for variety you see. The machine comes with a game called Cybermorph and I find 🗣 this one, though not graphically spectacular, engrossing playability-wise. Other games include Trevor McFurr in the Crescent Galaxy, a defender type game, (very hard but with probably the best graphics so far); Raiden, your typical scolling shoot everything game (Mark really likes this one); and Dino Dudes, a Lemmings type of game with cavemen that requires some thought to solve the puzzles (it's terribly cute.) All the games have very nice sound effects and music tracks. All that is needed now are some more

If you've thought about looking into a Jaguar, give it some good consideration. It's actually a pretty fun little machine. Remeber, Summer is comming and here's hoping the weather stays bright and cheerie. Till next time...

## That's Write 3:

## **Word Processing for** the Future

from COMPO Software

ecently called "The cream of the crop in Atari word processors" by ST Informer magazine. That's Write 3 is the new standard for word processing on Atari computers. Easy to use yet remarkably powerful, it's the perfect word processor for everything from single page correspondence to technical manuals and essays. Now in its third revision, That's Write 3 is a product of years of development based on ideas and · comments from users. Every function is logically designed and implemented based on ease of use and flexibility.

### Unique support for multiple tupefaces

Most word processors limit you to one font type - printer fonts or graphic fonts. That's Write 3 supports both, at the same time! Use your printer's fast internal fonts or high quality Speedo fonts as you wish; That's Write 3 can switch between them freely, always displaying on screen exactly what you'll get on paper. Speedo fonts can be scaled to any size, and with a huge library of Speedo fonts available, you'll never be at a loss for the appropriate font or size.

### Superior print quality

Don't settle for printer emulation - That's Write 3 supports every major printer directly! You'll get access to your printer's special features, and you simply won't find a program with nicer looking output.

### Fast operation

That's Write 3 is incomparably fast at all operations. Screen display, printing, and internal operations such as spell checking, formatting, searching - you'll be impressed with the speed and accuracy.

### Easy to learn and use

That's Write 3 has been designed to be easy to use, so you can use the program without having to pour through manuals and tutorials. While the program has a wealth of features and tools, it isn't needlessly complex. You won't find levels upon levels of menus and hidden dialog boxes here; almost all program functions are available with a mouse click or keypress, and context sensitive online help is always available. That's Write 3 uses an enhanced GEM interface that is functional and a pleasure to use.

### High performance language system

That's Write 3 demonstrates a remarkable language system. Developed with prestigious Houghton-Mifflin, it sets the standard in fast, accurate spelling correction. You can create and use supplemental and documentspecific dictionaries. All dictionaries may be freely edited. The unique Correction List function allows accelerated spelling correction, and with That's Write 3's automatic correction. spelling errors will be corrected as you type! That's Write 3 offers hyphenation that really works, with three modes of operation. Unlike most programs that rely on a simple algorithm, That's Write 3 uses the dictionaries for accurate hyphenation.

### Automation and programmability

That's Write 3 allows you to create an unlimited number of macros and abbreviations. Macros can be named. listed on screen, and executed with a single mouse click or keypress. The innovative Instructions allow you to program That's Write 3 and create automated documents. Create automated forms and invoices, perform calculations and automatic numbering, and more.

### **Document Management** and Editing

That's Write 3 includes powerful paragraph and page layout controls. You can freely define and mix layouts. Assign justification, line and paragraph spacing, default fonts and styles, and more to paragraphs. Link lavouts for automatic formatting changes. Assign paragraph levels with selectable level display. By using just a few layout formats, you can easily design and control the formatting and appearance of your document, be it one page or one thousand.

### The word processor for today... and tomorrow

That's Write 3 supports new technologies in desktop computers like no other, and it continues to grow. COM-PO Software is committed to Atari computers and will continue to develop That's Write for years to come.

### That's Write 3 Partial Feature List

### Generai

- Up to 9 documents open at once
- Enhanced GEM interface, with enhanced windows and controls
- Enhanced on Falcon030 and under MultiTOS and Geneva
- Runs in all video modes (min. 80 columns) and on all video cards
- Context-sensitive online help
- All functions can be controlled with the mouse or keyboard
- Unlimited user-definable macros
- Supports XACC standard for data exchange between programs

### Documents and Files

- Import ASCII and 1st Word Plus/Word Writer files
- Mail merge with optional query and editable preview modes
- Document password protection

Mau\Jun 1994

- Template documents
- · Automatic save at user defined intervals
- Enhanced file selector
- Disk functions available within program
- Document markers
- Page and footnote offset
- Outliner included structure your document with up to 9 lev-
- Document chaptering and linking
- Automatic Index and Table of Contents generation
- Table drawing
- Configuration and settings can be saved, and optionally loaded at startup
- Logical editing and navigation
- Print any page or range(s) of pages

### Layouts

- Unlimited freely-definable page and paragraph layouts for powerful document management and style control
- Line spacing options include extra spacing above or below paragraphs
- Unique Remark layout for annotation
- Layouts may be linked for automatic formatting
- Cut/Copy/Move Block, with six buffers and Atari Clipboard sup-
- Intelligent tools for selecting text
- Word, line, page, stroke and picture count
- Headers and Footers (Left and Right pages)
- Footnotes and Endnotes
- Multiple columns
- All standard text styles including

- Double Underline, Strike Through, and true sub/superscript
- Left, Right, Decimal, and Center tabs
- Automatic adjustment for double sided printing and binding
- Local and global widow/orphan control

### Online Utilities

- · Character map
- Screenshot accessory
- Macro editor
- Scientific calculator

### Spell Checking and Language support

- Includes American English and British English Main dictionaries (180,000 words each)
- Use up to three dictionaries simultaneously in each document
- Supplemental dictionaries and languages can be linked to documents
- Dictionaries and hyphenation can be easily edited o Automatic spelling correction corrects common errors on the fly
- Manual or automatic hyphenation
- Multiple language support:
  - includes Greek and Cyrillic
  - dictionaries available for French (includes French Canadian), Spanish, Portuguese, German, Dutch, Finnish, Danish, Swedish, and Italian

### Programming

- Instructions allow :
  - automatic calculations and functions, both absolute and conditional

### 人 Editorial News

### Press Release Opinion

- automatic numbering
- string handling
- user input (for interactive documents)
- and more through the easy-touse programming language

### Printing and Fonts

- Supports most printers directly, including multiple resolutions, data compression, font downloading, and high resolution output
- Supports printing directly to devices for fast output
- Uses graphic fonts and your printer's built-in fonts - at the same time, even on the same line
- Supports all of the fonts resident in most printers and many font cartridges
- Uses Speedo scalable fonts and GEM bitmap fonts (SpeedoGDOS not required)
- Library of over 1000 high quality Speedo fonts available
- Includes Box & Line font for table drawing
- Print preview with page and zoom control
- Keyboard mapping for fonts (one or all) can be easily edited
- Default keyboard mapping includes true single and double quotation marks, en and em dashes, and other typographical characters
- PostScript is available as an add-

### **Images**

- Images may be loaded, scaled, and edited
- Automatically scale images to match printer resolution

- Display and print images, globally or individually
- Images may be on their own line or behind the text
- Text may be flowed around images

That's Write 3 supports most popular printers, including Epson. Star, NEC, Brother, and Panasonic dot matrix printers, Canon Bubblejet printers, HP Desklet and Laserlet printers, and Atari laser printers. All resolutions, including 360x360 dpi and 600x600 dpi, are supported where applicable.

That's Write 3 includes 14 Speedo fonts, screen fonts to match your printer's fonts, and an assortment of GEM bitmap fonts.

That's Write 3 includes a 305 page manual and has a suggested retail price of \$199.95.

A special Multifont version includes 36 Speedo fonts and has a suggested retail price of \$249.95.

For more information, please contact COMPO Software.

### **COMPO Software**

104 Esplanade Avenue Suite 121 Pacifica, California 94044

Tel: 415-355-0862 Fax: 415-355-0869 GEnie: COMPO

 That's Write 3 is a trademark of COMPO Software Corp. Speedo is a trademark of Bitstream Inc. PostScript is a trademark of Adobe Systems Incorporated. SpeedoGDOS is a trademark of Atari Corporation.

### A Editorial News Review Fiction Opinion

## ATY COMPUTER Voice & Fax (510) 482-3775

3727 13th Ave., Oakland CA 94610

We are totally committed to the Atari ST, STE, TT & Faicon computers

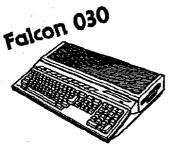

We have plenty of Falcon030 and Falcon specific software, accessories and upgrades in stock. Come and see the Falcon's true color graphics. Hear the 16-bit CD quality sampled music. Run IBM DOS programs. Pickup your very own Falcon030.

### Jaguar is in stock!

The Separate Keyboard Kit for 1040ST(E) and Falcon030. It is 100% compatible and requires no hardware adaptor or software driver. Price ... \$85.

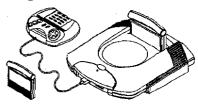

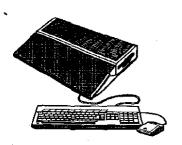

32mhz Accelerator Boards for Falcon030 Eagle Sonic 32 ... \$new low price

Eagle Sonic 32 fits completely inside the Falcon

Mighty Sonic 32 ... Snew low price

Mighty Sonic 32 also includes optional TT fast RAM uparade to 32 megabytes and a pass through expansion bus.

Nova 24 - Bit True Color Card

For Mega ST, Mega STE and TT's. This card offers 16.7 million colors on screen at once and resolutions from 320x200 to 1024x768. Works on any (S)VGA monitor. Price ... \$570

Store Hours: M-F 10a.m.-7p.m., Sat 12-6p.m.

Authorized ATAR Dealer and Service Center May\Jun 1994

## Djinni —

## Aladdin comes to the 8-bit

by Larry Mangum

ave you heard of Genie? Have you heard of Aladdin? Then you know that Aladdin is one of the best things about being on Genie. With it's automation of most functions on Genie its a real joy to use. So much so that for approximately three years I've been bugging people on the 8-bit round table to provide the same kind of program for us 8-bitters. Well, guess what? I certainly can't take much credit, but I now bring you...

### Djinni

Djinni is a program for the Atari 800/XL/XE computers that can automate many GEnie functions. It will capture messages, post replies, upload & download files just like its cousin, Aladdin.

### **Hardware Requirements**

Atari 800/XL/XE (800 requires 48K) Modem supporting AT command set RS-232 Interface (850, P:R, MIO, Black Box, etc.) (modem & interface MUST support Carrier Detect)

### Running Djinni

You must load your RS-232 driver before running Djinni. It makes no attempt to do so. The program has a memlo requirement of \$2900, so after loading your RS-232 handler, ramdisk and whatever else you use, Memlo must be less than \$2900. You must also remove any carts and disable Basic to ensure a Memtop of \$BC1F.

Djinni can reside in a Sparta Dos subdirectory. All the files it creates will reside in the subdirectory, if you wish.

You will also find complete docs on the disk. And if I can find one, the RS-232 driver.

The second DOM, to somewhat compensate for a recent paucity of 8-bit DOM's, is the recent ShareWare release of SpartaDOS V3.2f. This is an incredibly powerful command line DOS that only requires a \$20 investment to get a complete manual. It has on-line help to move you along and to get you started. This is the DOS that most BBS operators use and the reason is that you can do anything at all that you could possibly want with your system.

Well, that's it for the 8-bit. See you at the meeting...

## **Processor Direct** A New magazine **Prints**

e're here! Two Worlds Publishing is proud to present to the Atari community our first issue, containing articles by a variety of authors on a wide array of topics from telecommunications to programming, and much more.

### Just what is Processor Direct?

Processor Direct is a magazine for hearly all Atari computer users, containing information valuable to users of the original 520ST up to users of the Falcon030. Processor Direct is also helpful to the new user or even the seasoned expert - odds are most everyone will find the information they've been looking for. We currently print in a large format (page size is 11.5 inches wide by 13.5 inches tall) with full color covers and black and white internal pages. Each issue's cover is printed on 80 pound gloss paper, with the internal pages on quality 80 pound matte paper.

### What is in Processor Direct?

We offer a variety of columns on topics including Graphics, Music, and Programming, along with reviews of hardware and software of both commercial and shareware nature. We've also got the latest news items on topics like new software and hardware in hits the Atari market

the Newswire and Recent Developments sections. In the first issue we also have a survey which asks a variety of questions so we can get to know our readers better. The survey itself is 8.5x11 inches so it can be easily photocopied and mailed to us.

### What won't I find in Processor Direct?

You won't find long boring articles on topics that no one cares about, and you also won't get page upon page of unbroken dull text on cheap newsprint paper. You're going to be stuck with interesting articles printed on quality paper...we're terribly sorry!

### Why not just read messages on-line?

Reading messages from USENET newsgroups and from the national online services is incredibly time consuming, often costly, and some times the accuracy of the information in the form of news can be doubtful. These networks are excellent to find the answers to your questions and to talk to knowledgeable people, but if you've ever read any of the USENET newsgroups, you know that contradictions and rumor run rampant. We obtain our news directly from the source, with no one to interpret or twist it.

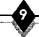

Not to mention, with each information packed issue (at only \$3.50) you get easy to understand information that would normally take hours to read and compile from one day, forget a whole month.

## When and where can 1 get my copy?

Processor Direct is available now for direct order for \$3.50 (\$4.00 in Canada) each from TWP, and also through a variety of Atari dealers. You can also subscribe to Processor Direct for just \$25.00 (US\$33 in Canada) for 12 issues.

Dealers: Want to carry Processor Direct?

If you are a dealer and would like to obtain copies for newsstand sales, just contact us and request information.

## How can 1 advertise in Processor Direct?

We have advertising in a wide variety of sizes, with the option of creating your own custom sizes. Effective for both shareware and commercial developers (as well as dealers and many others) Processor Direct may be one of the best ways to tell the community about your product! For more information, contact us and request our Media Package, which contains the guidelines as well as hints and tips on making your ad look best.

### Want to be published?

Are you an aspiring writer? Always wanted to be published? Here is your chance! Whether you are a seasoned

veteran writer with years of experience or just enjoy it as a hobby, we're always looking for new articles on fresh topics and interesting viewpoints. If you'd like to know more, contact us and request our Submission Guidelines Booklet.

## On-line and ready to serve you!

If you are a member of an on-line service we are incredibly easy to contact. We have accounts on GEnie and Delphi, as well as two Internet addresses. If you have a few questions, or just want to say hello, drop us a message! Have a question about an article? We'll forward your mail directly to the writer. Also "Letters to the Editor" can be mailed electronically.

### For more info

If you've got questions or want more information, just contact us via one of the addresses below.

### US Mail:

Two Worlds Publishing 3837 Northdale Blvd. #225 Tampa, FL 33624

### E-Mail:

GEnie: P-DIRECT (P-DIRECT2 for article submissions)
Delphi: pdirect

Internet:

p-direct@genie.geis.com pdirect@delphi.com

The Media Package and Submissions Guidelines Booklet are provided free of charge, and will be mailed when completed.

from It's All Relative

udio CD Master allows you to use all audio CD's with your computer's CD rom drive. Just place your standard audio CD in your CD rom drive and click on Play from the handy desktop accessory.

Custom controls let you play selected tracks in the order you want to hear them, play a range of tracks from a CD, or play the entire CD.

Audio CD Master works with all monitors, color, monochrome, and broadcast TV. Works with VGA on the Falcon along with color, monochrome or broadcast TV.

Audio CD Master works with the entire Atari computer line. Use Audio CD Master with the ST, STe, and Mega series using the ICD AdSCSI Plus or Link.

You can direct connect a SCSI-2 CD rom drive to the Falcon and TT for use with Audio CD Master. All SC-SI-2 CD rom drives are supported. A special control file is included for use with NEC drives that use a slightly modified form of CD audio sound playback.

The Audio CD Master accessory displays both time and track information for the disc being played. For MultiTOS users who who prefer to use the application as a program rather than an accessory, you can do so. Audio CD Master works with or without ExtenDOS, MetaDOS, or MultiTOS XFS CD rom drivers.

Work on your letters, use a modem, or do some graphics design while CD audio plays in the background.

Use your CD rom drive to its fullest potential. Add CD sound to your system. Bring your system into the world of computing in the 90's.

You can use Audio CD Master with the phones out on your CD player for personal listening or connect your CD rom drive to your home stereo system or powered mini-speakers.

### Falcon Fun

Want to add surround sound to your home stereo? Want to sing along with Billie Joel but find him singing an octave too high for you? Bring him down to match your range. Match the high note in Johnny Mathis' version of Oh Holy Night. Find out what Bob Dylan would sound like if he was a Cyborg. Add flanging and other special effects. Add room effects ranging from club to Wembley. See your CD audio on a graphic spectrum.

Audio CD Master allows you to control and pipe your CD audio sound into the Falcon for DSP effects using the Audio Fun Machine that comes with your Falcon 030. Using Audio CD Master and the Audio Fun Machine all the above are possible.

On the Falcon, CD audio sound can be used with the internal speaker, monitor speaker, or piped out to your stereo system after applying Falcon DSP effects.

Digital sound and audio CD can be mixed to add background music to your presentation's narrations or slide shows. Great for us with Photo Show Pro presentations using Kodak Photo CD.

How do I get Audio CD Master

Ask for Audio CD Master at any of the better Atari dealers. They should have it available shortly.

### 1 can't wait

Audio CD Master is available for \$29.99 US, postpaid, worldwide, from

> It's All Relative Software 2233 Keeven Lane

Florissant, MO 63031

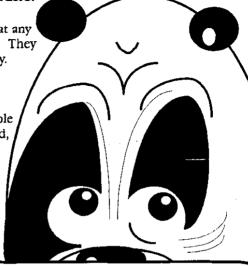

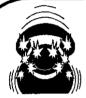

## **GEnie Sign-Up** Information

- 1. Set your communications software for half duplex (local echo) at 300, 1200, or 2400 baud.
- 2. Dial toll free: 1-800-638-8369 (or in Canada, 1-800-387-8330). Upon connection, enter HHH.
- 3. At the U# prompt, enter XTX99436,GENIE then press (Return).
- 4. Have a major credit card ready. In the U.S., you may also use your checking account number.

For more information in the United States or Canada, call 1-800-638-9636 or write:

GEnie, c/o GE Information Services

P.O. Box 6403 Rockville, MD 20850-1785.

Atari's Official Online Resource! Get connected. Get GEnie.

A Editorial News Review Fiction Opinion

## WE AEED YOU!

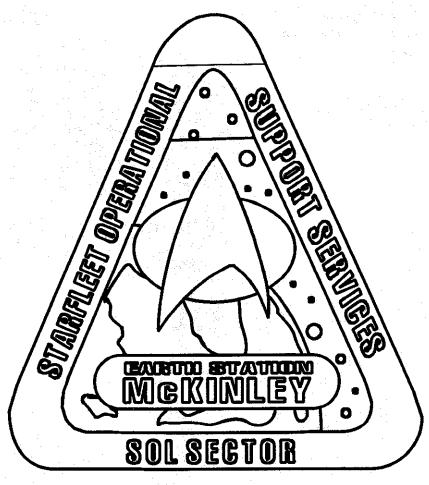

3E A PART OF YOUR FUTURE. SIGN UP TODAY.

### A Editorial News Review Fiction Opinion

## ATY COMPUTER Voice & Fax (510) 482-3775

3727 13th Ave., Oakland CA 94610

We are totally committed to the Atari ST, STE, TT & Falcon computers

Your quest for a separate detachable keyboard is over. You can now enjoy the convenience of separate detachable keboard for your 1040ST and Falcon030 with this all new Separate Keyboard Kit. It is easy to install, inexpensive and 100% compatible. Price ... \$85

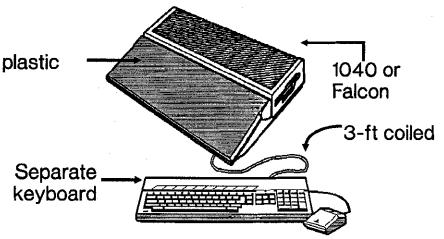

Kit contains: a plastic keyboard case top, a metal keyboard case base, a 3-ft coiled keyboard cable, and a 6"x18" grey color plastic cover for the computer. Installation: open your computer, take the keyboard out and put it in the separate keyboard case, connect cables, and finally attach plastic cover to computer.

### Please call for all other Atari products

Store Hours: M-F10a.m.-7p.m., Sat 12-6p.m.

Authorized A ATARI **Dealer and Service Center** 

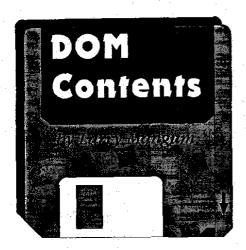

elcome to the May '94
DACE ST Disk-of-theMonth, rather I should say
two disks of the month. The first one
was the hit of the recent Sacramento
Atari show. Its called Premium Mah
Jongg II.

Premium Mah Jongg II is a 'game 'drug'. If you've played more than 10 Mah Jongg games, you will be normally a Mah Jongg freak. The next step of Mah Jongg freak is the Mah Jongg power player. He only plays in the 4 min tournament level and hunts highscore entries.

What is Mah Jongg? Mah Jongg is an old chinese board game. This simple computer game arouses a real Mah Jongg mania. Mah Jongg variants exists on every modern computer system, but all these games don't have such a magic attraction as PMJ II, why? PMJ II isn't a simple Mah Jongg game. It includes a lot of new elements of tension. Every Mah Jongg player, who has played intensive PMJ II never returns to any other Mah Jongg variant. PMJ II is very unusual because:

- 1. It should run on all ATARI systems ST/TT and FALCON
- 2. High quality tiles in all screen resolutions (no fantasy tiles)
- 3. Supports all important color & monochrome resolutions (ST Low 320\*200 16 colors to 1280\*1024 256 colors)
- 4. Written in ANSI-C (it's a good job for learning C!)
  - 5. Better than every PC Mah Jongg
- 6. Several new elements of tension (real game drug!)

The rules of Mah Jongg are very simple. You need only a few minutes of training and you will never forget. A Mah Jongg game has 144 tiles. These tiles are stacked like a pyramid. This pyramid has 5 layers and is called the dragon of the game.

Your first aim is the complete reduction of the pyramid and your second aim is a very short play time. These two simple desires of every Premium Mah Jongg player are a very hard fight. You fight against the clock and yourself. The game disk has very complete inastructions included. You're gonna hate me for putting this on the Disk of the Month!

Disk-of-the-Month No. 2 has something very special. It's called The Atari Image Manager (AIM). AIM 2.3 for the Atari ST has been developed by Frans Groen and Robert de Vries of the Delft University of Technology. Frans is a scientific staff member of the section "Pattern Recognition" of the vakgroep Signal/System Techniques (ST). Robert is a student of another section of the same vakgroep. AIM runs in high and low-resolution. Medium-resolution is not supported. The purpose of the program is to experiment

### Whats NekST...?!

Good queSTion. May finds us back in our normal meeting place at our normal time. You can find us Thursday, May 5 at the Contra Costa Water District Building, 1331 Concord Ave. in Concord. Meetings start at 7pm (or there-a-bouts). Call one of the numbers in this newsletter if you need more specific directions.

For our May get together we will be having a very special guest. Robert from COMPO Software, located in Pacifica, will be visiting us and showing off some of their wonderful products. COMPO is responsible for That's Write 3, a very impressive word processor, (I picked it up at the Sacramento show myself), Studio Photo, a low cost high result image retouching program that allows you to work on high quality images, regardless of your working resolution, and lots more fine software. Don't miss this chance to see these products shown right and get your questioned answered by the fellow who really knows.

In June you won't want to miss another fine demo. Our very own Sam Pitluck will be showing us how to set-up and use LDW Power. LDW is arguably the best spreadsheet program on the Atari. Many of us have it, but really have no clue how to best make use of it. After all, who has time to read manuals, right? Well here's your chance to learn from someone who does know how and to finally get some real use from that software that's been sitting on the shelf gathering dust.

We all want to be able to do more with our computers, and these folks have put in a great deal of time and effort to help us out. Let's do our part and show up to listen to what they have to say.

with digital image processing. This includes such proccesses as:

Grey-Value Filters: A pixel value in the output image is determined by the value of the pixel in the input image together with the pixel values in a local neighbourhood around the pixel. Both linear and non-linear operations can be applied to such a neighbourhood.

Linear: A linear filter can be realized by multiplying a pixel and its neighbourhood by coefficients. The result is the sum of these multiplications and is called a convolution. Examples of linear filters are the 'laplace' and 'gradient' filters. In AIM the size

of linear filters is limited to a 3x3 neighbourhood. 'Filter' is a rotationsymmetrical 3x3 filter of which the coefficients can be specified by the user. In the the 'laplace' and 'gradient' filters the coefficients are fixed.

The use of these filters and other techniques give you a very powerful image manipulation tool. Ten diferent picture formats, including Degas, NEO, IMG, IFF's, GIF's and TIF's can be loaded, manipulated and then saved in any of the other formats. Complete and VERY technical Docs are included.

Thats it for this month. Good bye and God Bless.

|     |           | TIC          |    | 994               |           | C. |
|-----|-----------|--------------|----|-------------------|-----------|----|
| 5   | M         |              | W  | Th                | F         | St |
| 1   | 2         | 3            | 4  | 5<br>Gene<br>Need | <b>6</b>  | 7  |
| 8 n | 9         | 10           | 11 | 12                | 13        | 14 |
| 15  | 16        | <b>17</b>    | 18 | <b>OM</b> io      | 20        | 21 |
| 22  | 23        | 24           | 25 | Meed              | <b>27</b> | 28 |
| 29  | 30<br>Men | 31<br>vortal |    |                   |           |    |
|     | /D        | OU.          |    |                   |           |    |

## Useful Phone Numbers

President Daniel A. Galant (510)229-4422 Vice President Larry Mangum (510)689-5160 Secretary Jack Garrett (510)798-8466 Treasurer John Dickerson (510)837-3783

Program Chairman

Daniel A. Galant

8-bit Disk of the Month Larry Mangum

16-bit Disk of the Month

Larry Mangum The Paladin's Temple II (BBS)

Sysop: Draiden Bansted 300/1200/2400 baud

(510)372-9039

Official DACE BBS located in Martinez

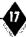

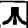

| Andrews (1) | # 1 | Jui             | ne 1 | 994                                                                                                    |           | And the second | All distances in the second |
|-------------|-----|-----------------|------|----------------------------------------------------------------------------------------------------|-----------|----------------|-----------------------------|
| S           | M   | T               | W    | Th                                                                                                    | F         | St             |                             |
|             |     |                 | ĵ    | 2<br>Gene                                                                                                    | 55GB      | 4              |                             |
| 5           | 6   | 7               | 8    | Meeni<br>9                                                                                                    | 10        | 11             |                             |
| 12          | 13  | 14              | 15   | 16<br>Oma                                                                                                    | ng°       | 18             |                             |
| 19 🕆        | 20  | 21              | 22   | <b>13</b>                                                                                                    | <b>24</b> | 25             |                             |
| Fanta<br>26 | 27  | 28              | 29   | 30                                                                                                    |           |                |                             |
| TO CHARLES  |     | Landing Control |      | alexander of the second of the second of the |           |                |                             |

Be on the lookout...

## Thought for the Month

What is an occasional table doing when its not occasionaly being

-a table?

# 2834 Rockridge Dr. 777 to 16

2834 Rockridge Dr.
Pleasant Hill, Ca 94523

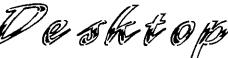

To

Postamster: Address correction is requested